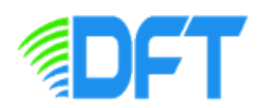

**ก ำหนดกำรฝึกอบรมผู้ประกอบกำรแบบ Online ผ่ำนระบบ ZOOM หัวข้อ "ขึ้นทะเบียนเป็นผู้น ำเข้ำผ่ำนระบบ DFT SMART – I และขอ Form CO ผ่ำนระบบ DFT SMART C/O" วันอังคำรที่ 12 ธันวำคม 256๖ เวลำ ๘.๓๐ - ๑๖.๓๐ น.** 

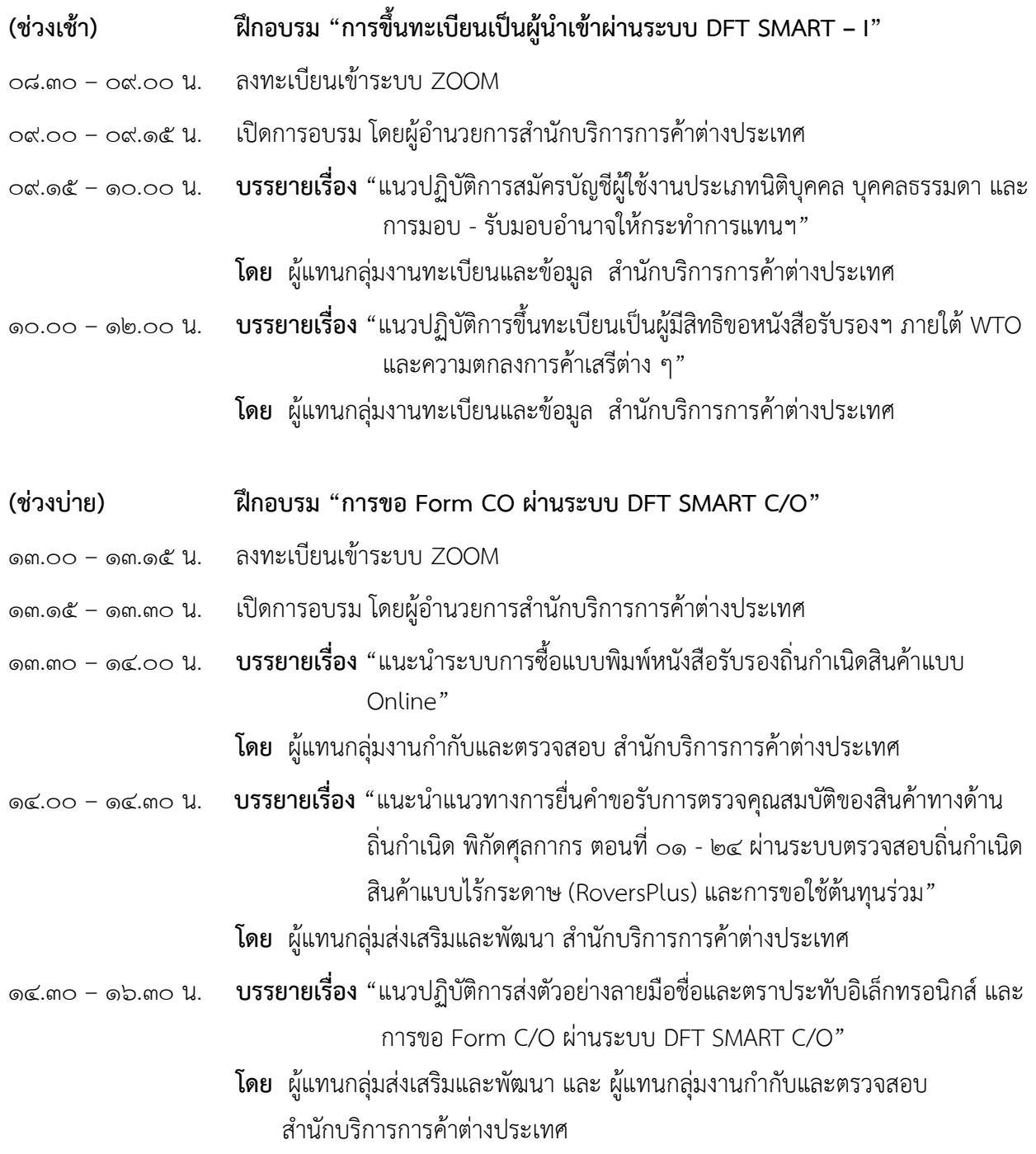

\* ก าหนดการอาจเปลี่ยนแปลงได้ตามความเหมาะสม